# NEURAL NETWORKS

Power Hidden in Obscurity

" I'M GOING TO TEACH YOU IN THIS LECTURE HOW TO ANSWER QUESTIONS ABOUT NEUROBIOLOGY WITH AN 80% PROBABILITY THAT YOU WILL GIVE THE SAME ANSWER AS A NEUROBIOLOGIST.

**"** 

#### PROFESSOR PATRICK HENRY WINSTON

Comment to his class on Artificial Intelligence at Massachusets Institute of Technology.

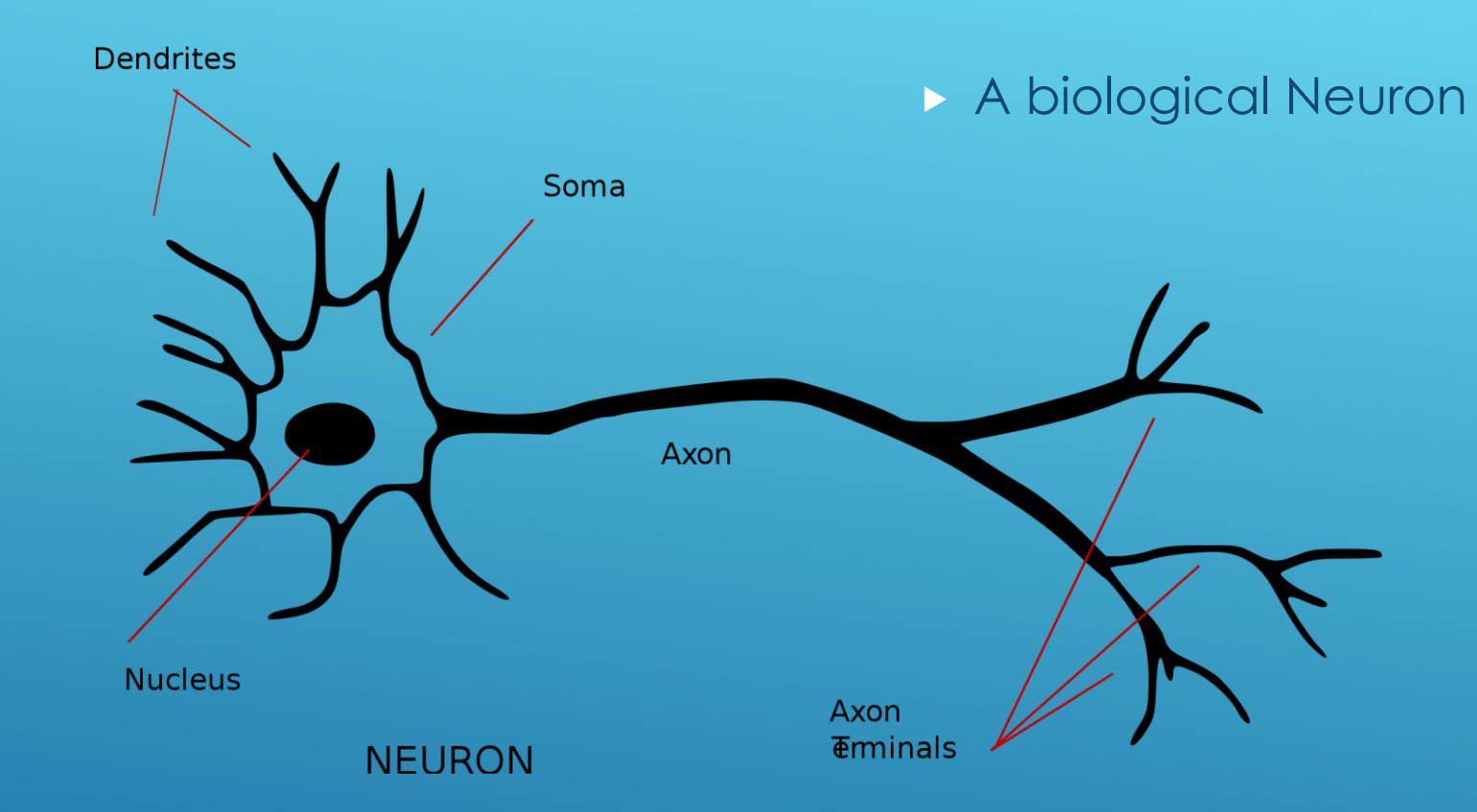

## THE BASIC BUILDING BLOCK OF THE BRAIN

" AND NOW, I'M GOING TO SHOW YOU HOW TO ANSWER A QUESTION ABOUT NEUROBIOLOGY WITH 80% PROBABILITY YOU'LL GET IT RIGHT. JUST SAY, WE DON'T KNOW!

**"** 

#### PROFESSOR PATRICK HENRY WINSTON

Comment to his class on Artificial Intelligence at Massachusets Institute of Technology.

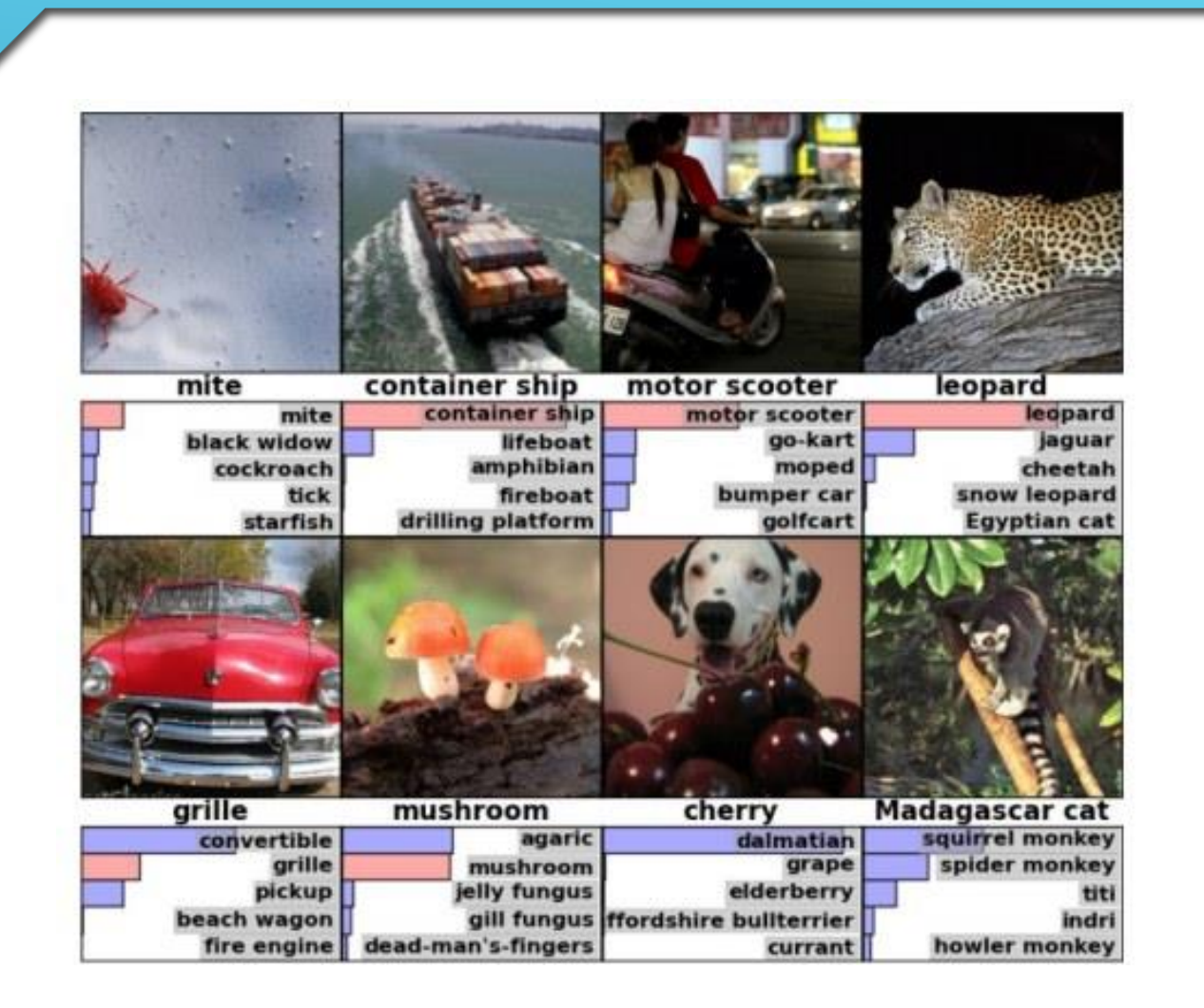

### IS NEURAL NETWORKS WORTH TEACHING.

- **In 2010 MIT was considering dropping** neural networks from the AI curriculum. The success was not very good.
- Alex Krizhevsky, Ilya Sutskever, and Geoffrey E. Hinton from the University of Toronto brought neural networks back to the forefront with a neural net with 60 million parameters in it.
- **It made some mistakes but was** remarkably accurate and brought neural networks back from near extinction.

[Image from Imagenet](http://papers.nips.cc/paper/4824-imagenet-classification-with-deep-convolutional-neural-networks.pdf) [Classification With Deep Convolutional Neural Networks.pdf](http://papers.nips.cc/paper/4824-imagenet-classification-with-deep-convolutional-neural-networks.pdf)

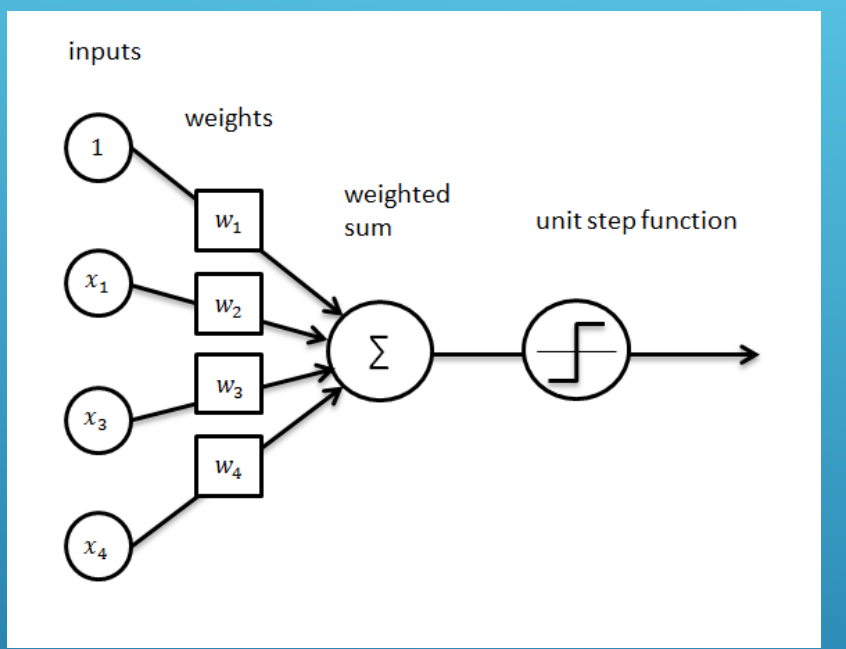

### Perceptron Emulates Neuron

- **Has** *m* inputs corresponding to features of Data Set.
- Weights each input and sums the value.
- Includes a bias of 1 and a weight
- **Passes output through a sigmoid** function.

# NEURAL NETWORK PERCEPTRON

[Ahmet Taspinar: The Perceptron](http://ataspinar.com/2016/12/22/the-perceptron/)

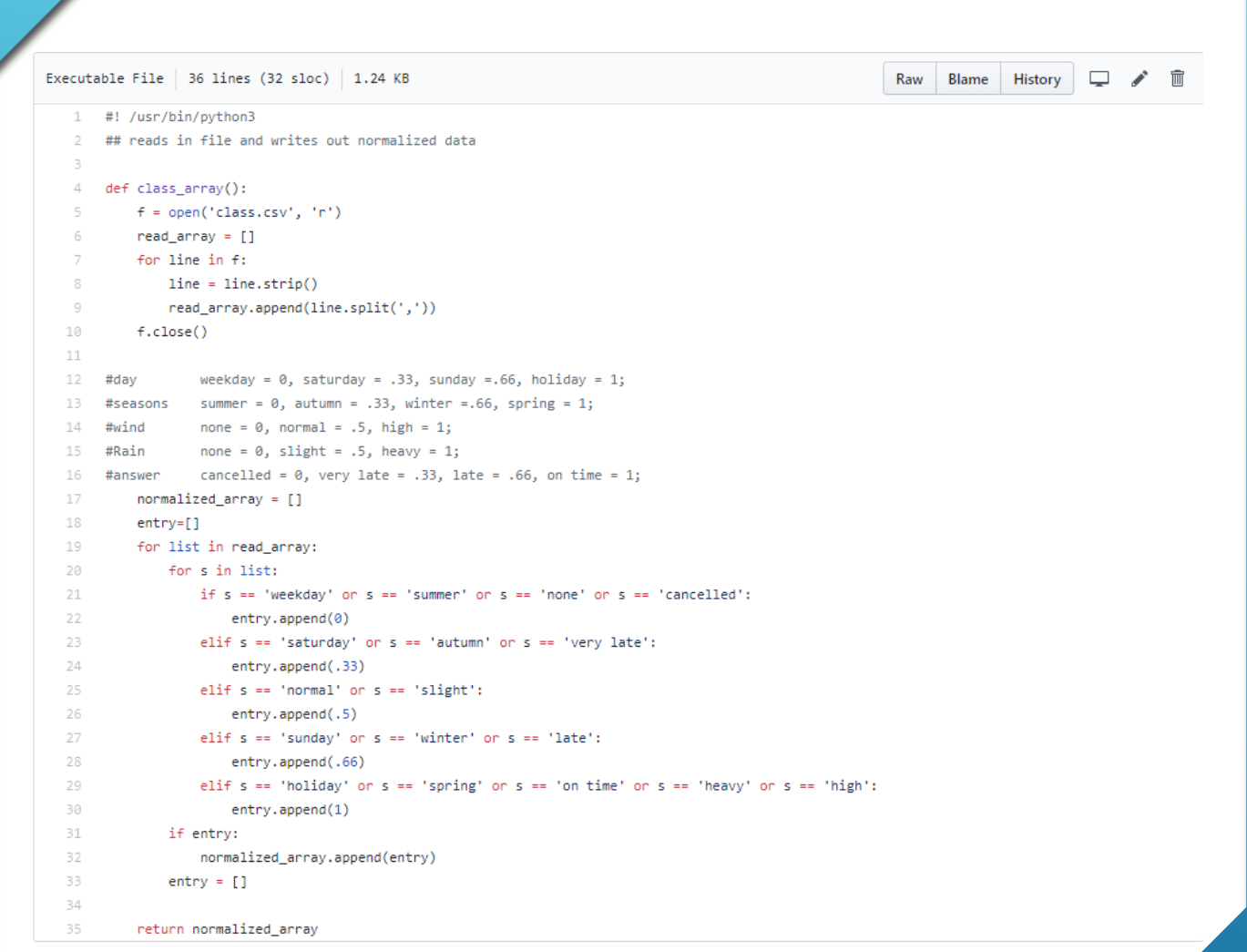

### CLASS DATA

Normalize data and output to an list of inputs

Each point of classification data is assigned a numerical value from 0 to 1.

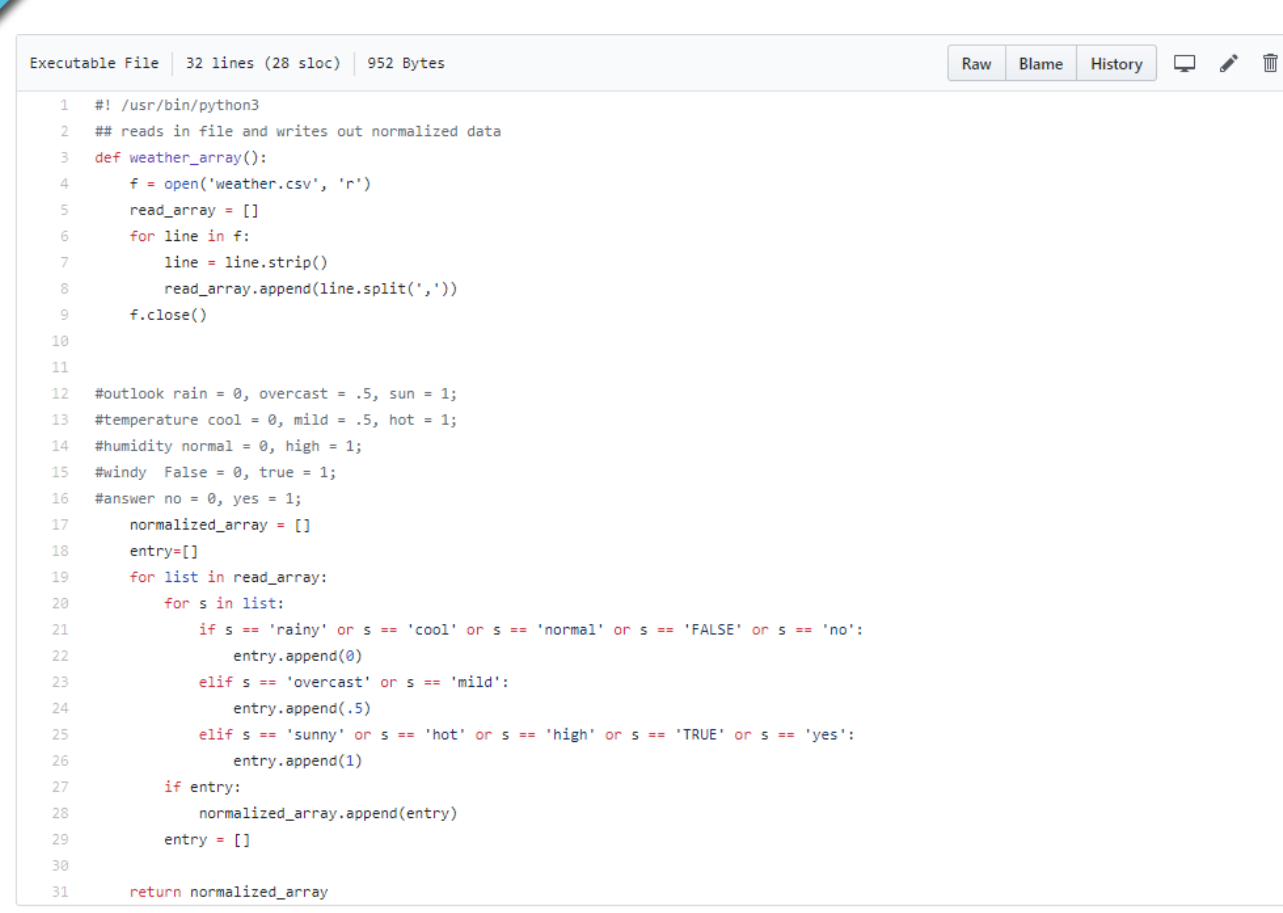

#### WEATHER DATA

Normalize data and output to an list of inputs

Each point of classification data is assigned a numerical value from 0 to 1.

```
#returns layer of weights ranomized -.5 <= w <= .5
13<sub>1</sub>def randomize node weights(num):
14
15
         node = []for i in range(0, num):
16
             node.append(random.uniform(-.5,.5))
17
18
19
         return node
20
     #returns fully populated neural net of n layers by m nodes/layer
21
     def define_neural_net(n,m):
22
23
         layers = []for i in range(0, n):
24
25
             layers.append(randomize_node_weights(4))
         return layers
26
27
```

```
#returns entry passed through node
def return weighted input(node=[],input=[]):
    weighted value = 0weighted input = []for i in range(0, len(node)):
       weighted_value += BIAS_VALUE
       for j in range(0, len(node)):
            #summation of weights to each node.
            weighted_value += (node[i]*input[j])weighted_input.append(1/(1+math.exp(-1*weighted_value)))
   return weighted input
```
### MY NEURAL NETWORK WAS LACKING

### MY UNDERSTANDING CAME MUCH TO LATE

In trying to finish my program and understand Backward Propagation I came upon a few flaws with my design. I miscalculated the number of weights for each layer. Structurally my code has to change some to allow for proper weighting of each synapse. The next couple slides make clear a simple walk through of a proper neural net.

#### Step o: Read input and output

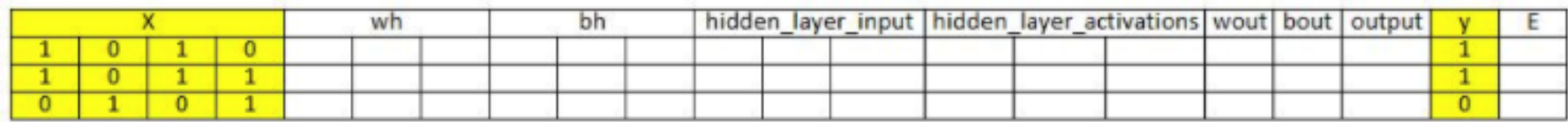

Step 1: Initialize weights and biases with random values (There are methods to initialize weights and biases but for now initialize with random values)

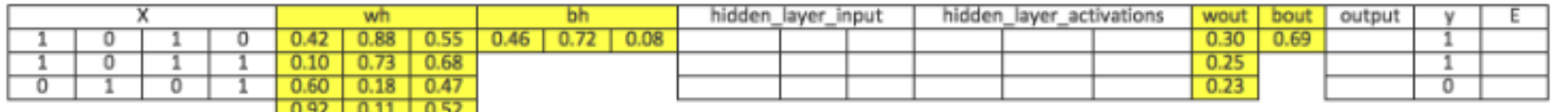

Borrowed from Analyticsvidhya.com

### STEPS THROUGH THE METHODS

Step 2: Calculate hidden layer input: hidden\_layer\_input= matrix\_dot\_product(X,wh) + bh

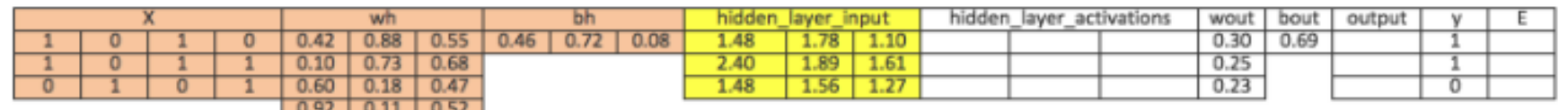

Step 3: Perform non-linear transformation on hidden linear input hiddenlayer\_activations = sigmoid(hidden\_layer\_input)

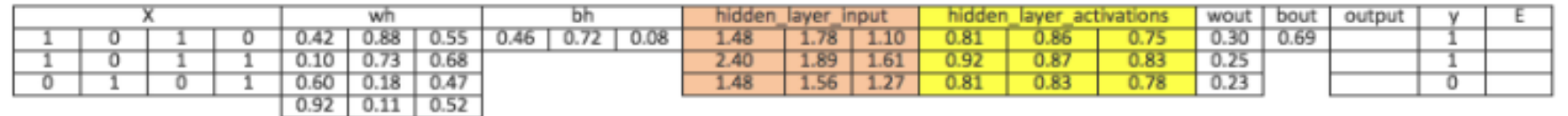

Step 4: Perform linear and non-linear transformation of hidden layer activation at output layer

output\_layer\_input = matrix\_dot\_product (hiddenlayer\_activations \* wout ) + bout output = sigmoid(output\_layer\_input)

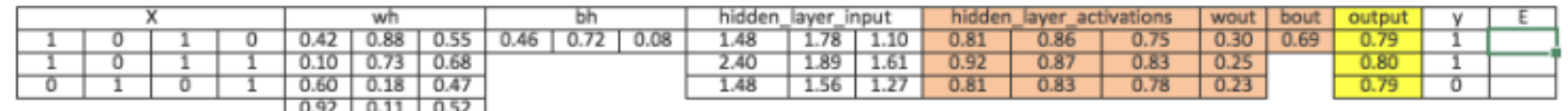

#### Step 10: Update weight at both output and hidden layer

wout = wout + matrix\_dot\_product(hiddenlayer\_activations.Transpose, d\_output)\*learning\_rate wh = wh+ matrix\_dot\_product(X.Transpose,d\_hiddenlayer)\*learning\_rate

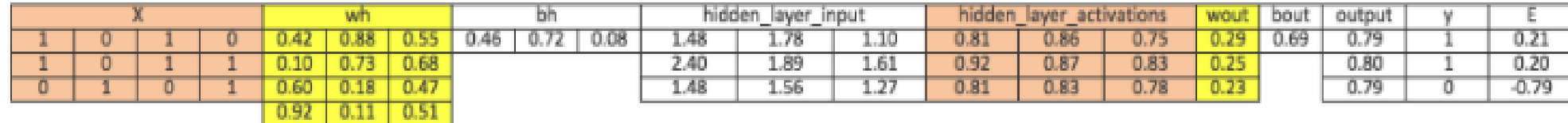

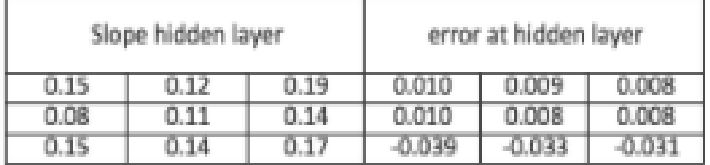

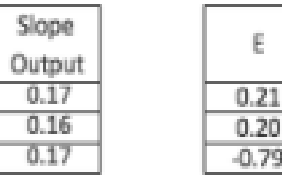

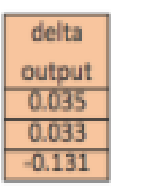

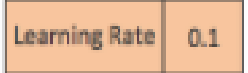

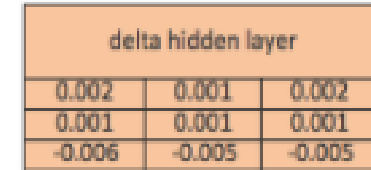

## REFERENCES

- [https://ocw.mit.edu/courses/electrical-engineering-and](https://ocw.mit.edu/courses/electrical-engineering-and-computer-science/6-034-artificial-intelligence-fall-2010/lecture-videos/lecture-12a-neural-nets/uXt8qF2Zzfo.pdf)[computer-science/6-034-artificial-intelligence-fall-2010/lecture](https://ocw.mit.edu/courses/electrical-engineering-and-computer-science/6-034-artificial-intelligence-fall-2010/lecture-videos/lecture-12a-neural-nets/uXt8qF2Zzfo.pdf)[videos/lecture-12a-neural-nets/uXt8qF2Zzfo.pdf](https://ocw.mit.edu/courses/electrical-engineering-and-computer-science/6-034-artificial-intelligence-fall-2010/lecture-videos/lecture-12a-neural-nets/uXt8qF2Zzfo.pdf)
- [http://papers.nips.cc/paper/4824-imagenet-classification-with](http://papers.nips.cc/paper/4824-imagenet-classification-with-deep-convolutional-neural-networks.pdf)[deep-convolutional-neural-networks.pdf](http://papers.nips.cc/paper/4824-imagenet-classification-with-deep-convolutional-neural-networks.pdf)
- <http://ataspinar.com/2016/12/22/the-perceptron/>
- <https://github.com/vfoley/neuralNet>
- [https://www.analyticsvidhya.com/blog/2017/05/neural-network](https://www.analyticsvidhya.com/blog/2017/05/neural-network-from-scratch-in-python-and-r/)[from-scratch-in-python-and-r/](https://www.analyticsvidhya.com/blog/2017/05/neural-network-from-scratch-in-python-and-r/)